## **CONCERTO**

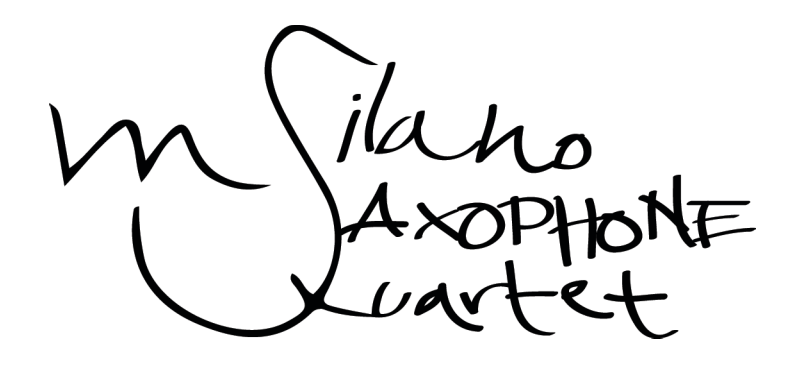

## Sabato 25 luglio ORE 21.00 Chiesa di S. Maria Assunta Malè, Tn

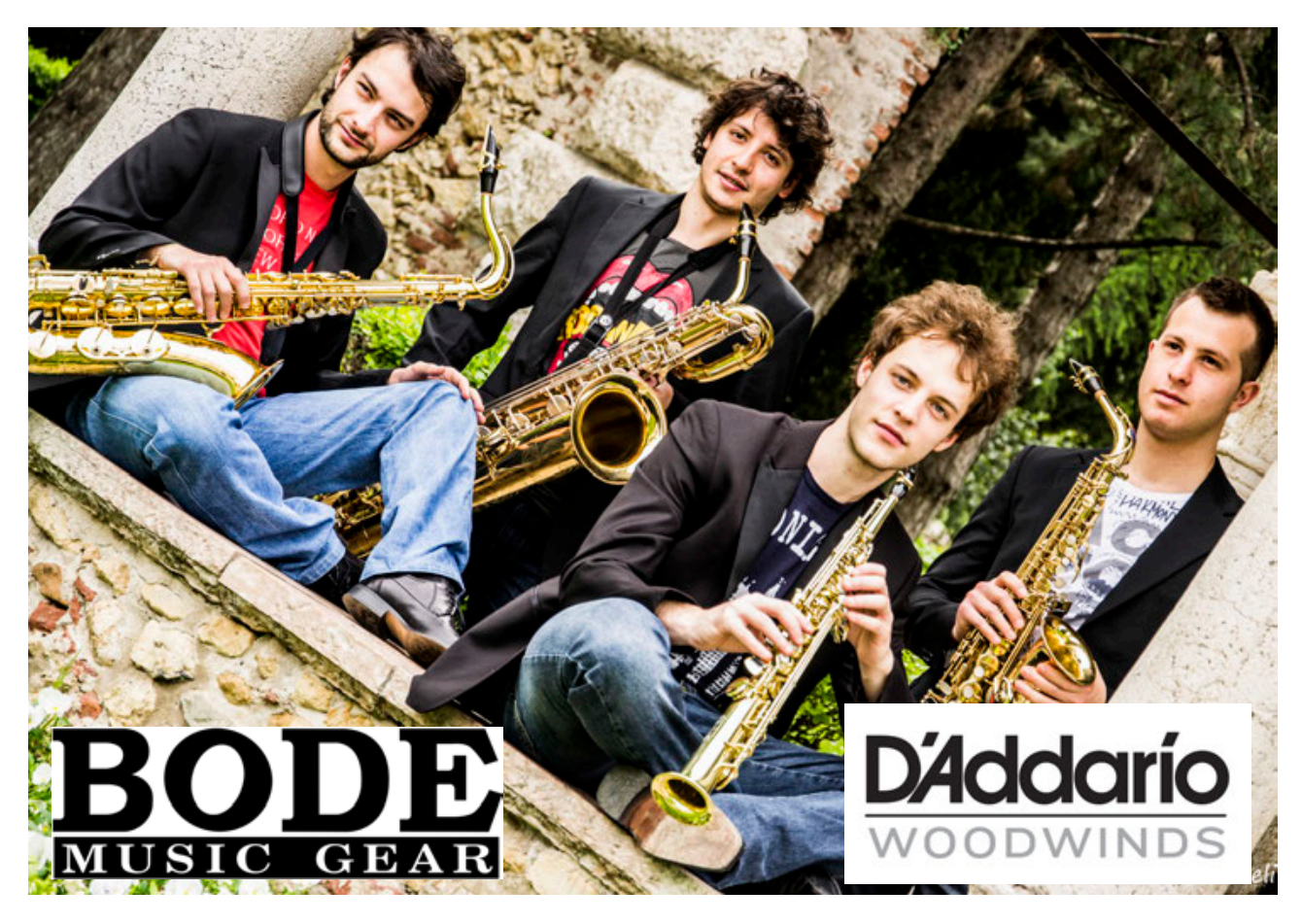

## Musiche di Vivaldi, Sciarrino, Glazunov

**INGRESSO LIBERO**